# Accommodating Test Dependence In Regression Testing Algorithms

Jonathan Xue

Mentors: Wing Lam, Reed Oei

# Background

- Software tests enable developers to quickly identify errors and bugs [1]
- Regression Testing
  - The process of testing existing software functionality after the introduction of modifications within the code
  - Three main techniques:
    - Test Prioritization: Runs the tests in an execution order such that tests which are likely to fail are ran first
    - Test Selection: Runs a subset of tests such that only the tests affected by modified elements are ran
    - Test Parallelization: Runs tests simultaneously across multiple machines/CPUs
- Dependent Tests
  - Tests which yield different test results depending on the order of the test suite (example 1)

```
public class DependentTestsExample() {
       // Variable
       public static int x = 0;
       @Test
       public void testAddition() {
 6
            // Increments X
           X++;
            assertEquals(x, 1);
10
       @Test
13
       public void testSubtraction() {
14
            // Decrements x
            x--;
            assertEquals(x, 0);
16
18
```

Example 1. The addition and subtraction functions are both valid yet depending upon the order in which the test suite is run, a false negative may occur.  $testAddition \rightarrow testSubtraction \text{ results in two successful tests, while} \\ testSubtraction \rightarrow testAddition \text{ results in two failing tests}$ 

# References

- Kim Herzig, Michaela Greiler, Jacek Czerwonka, and Brendan Murphy. 2015. The art of testing less without sacrificing quality. In ICSE'15, Proceedings of the 37<sup>th</sup> International Conference on Software Engineering. Florence, Italy, 483–493.
- 2. Sai Zhang, Darioush Jalali, Jochen Wuttke, Kıvanc Muslu, Wing Lam, Michael D. Ernst, and David Notkin. 2014. Empirically revisiting the test independence assumption. In *ISSTA 2014, Proceedings of the 2014 International Symposium on Software Testing and Analysis*. San Jose, CA, USA, 385–396.

## My Work

- Write two separate Maven Plugins to help automate the process of accommodating dependent tests within testing algorithms
  - Plugin 1 (runs on version w/o modifications):
    - Instruments source and test classes to gather time and coverage information of each test for regression testing techniques
    - Precompute test dependencies
  - Plugin 2 (runs on version w/ modifications):
    - Accommodate test dependencies on new versions using precomputed dependencies from Plugin 1. Test outputs should now ideally no longer contain false positives or negatives due to order-dependent tests

#### Process Without My Work

Step 1: Download the necessary repositoriesStep 2: Setup the necessary variables (e.g. versions, paths, dates)Step 4: Precompute test dependenciesStep 5: Move necessary files to their

designated locations

Step 6: Setup necessary variables

Step 7: Run regression testing algorithms

while accommodating test dependence

#### Process With My Work

**Step 1:** Insert two blocks of XML code into the pom.xml file of both versions

Step 2: Version w/o modifications
 mvn testrunner:<plugin1>
Step 3: Version w/ modifications

mvn testrunner:<plugin2>

### Benefits

- Plugins work on any Maven repository
- Plugins reduce the process to three simple steps with trivial manual effort
- Use of our work is 7.1% faster at producing reliable outcomes than regression testing algorithms that assume test independence [2]

# Importance

- Helps developers accommodate dependent tests so that they are not blocked by false positives/ negatives and can focus on more pressing issues (e.g., shipping new features)
- Microsoft estimated that for complicated systems like Windows, the cost of test result inspections (i.e. verifying if test failures are due to dependent tests) can cost \$2 million a year [1]

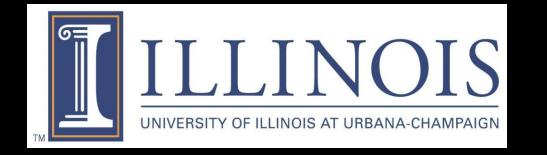

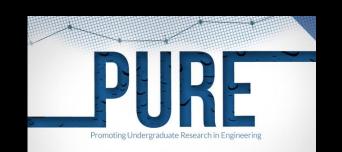